[Windows](http://thedocs2015.westpecos.com/go.php?q=Windows 8 Pro Cannot Access Network Share) 8 Pro Cannot Access Network Share >[>>>CLICK](http://thedocs2015.westpecos.com/go.php?q=Windows 8 Pro Cannot Access Network Share) HERE<<<

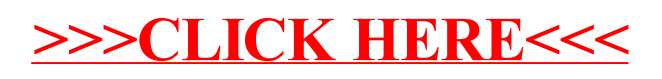